#### **МИНОБРНАУКИ РОССИИ** ФЕДЕРАЛЬНОЕ ГОСУДАРСТВЕННОЕ БЮДЖЕТНОЕ ОБРАЗОВАТЕЛЬНОЕ УЧРЕЖДЕНИЕ ВЫСШЕГО ОБРАЗОВАНИЯ **«БЕЛГОРОДСКИЙ ГОСУДАРСТВЕННЫЙ ТЕХНОЛОГИЧЕСКИЙ УНИВЕРСИТЕТ им. В.Г. ШУХОВА» (БГТУ им. В.Г. Шухова)**

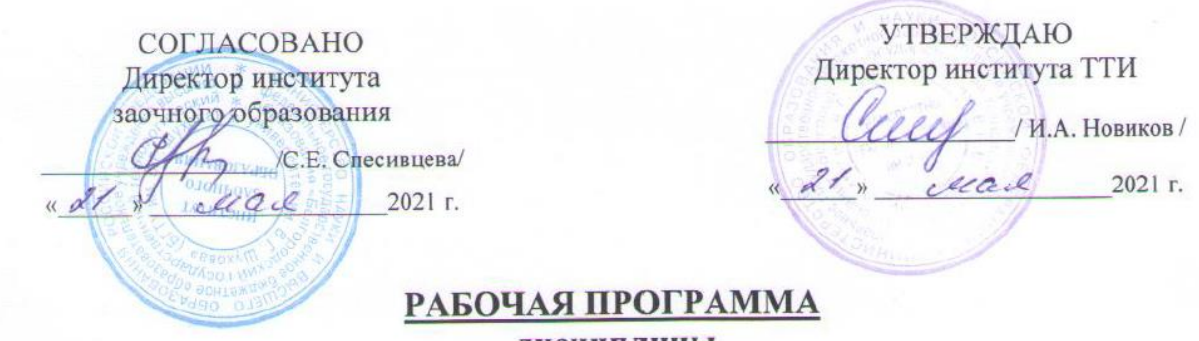

лисциплины Учебно-исследовательская работа студента

направление подготовки (специальность):

23.05.06 Строительство железных дорог, мостов и транспортных тоннелей

Направленность программы (профиль. специализация):

Строительство дорог промышленного транспорта

Квалификация

Инженер путей сообщения

Форма обучения

заочная

Институт Транспортно-технологический

Кафедра Автомобильные и железные дороги

Белгород – 2021

Рабочая программа составлена на основании требований:

- Федерального государственного образовательного стандарта высшего образования - специалитет по специальности 23.05.06 Строительство железных дорог, мостов и транспортных тоннелей, утвержденного приказом Министерства образования и науки РФ от «27» марта 2018 г. № 218 (ред. от 08.02.2021)
- учебного плана, утвержденного ученым советом БГТУ им. В.Г. Шухова в 2021 году.

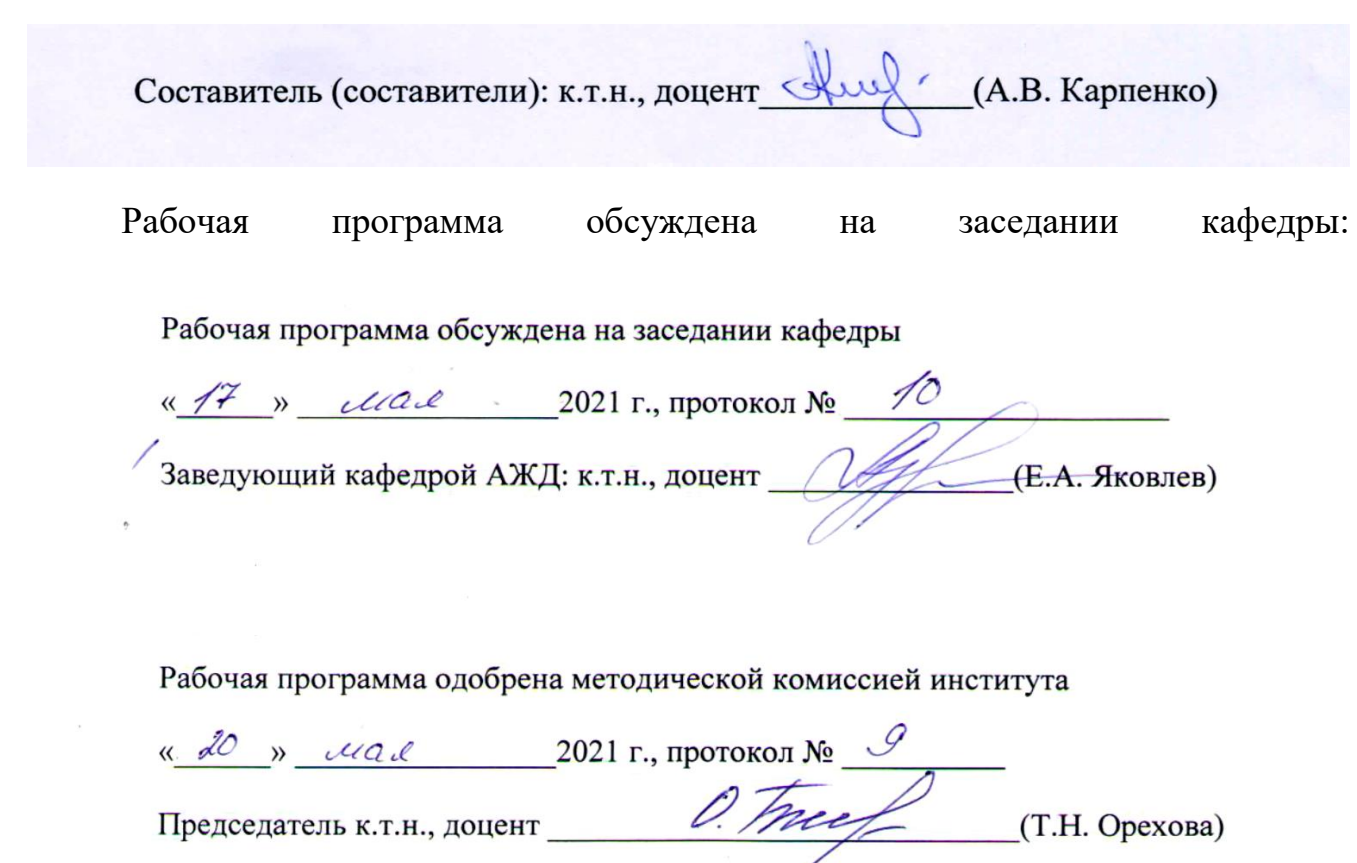

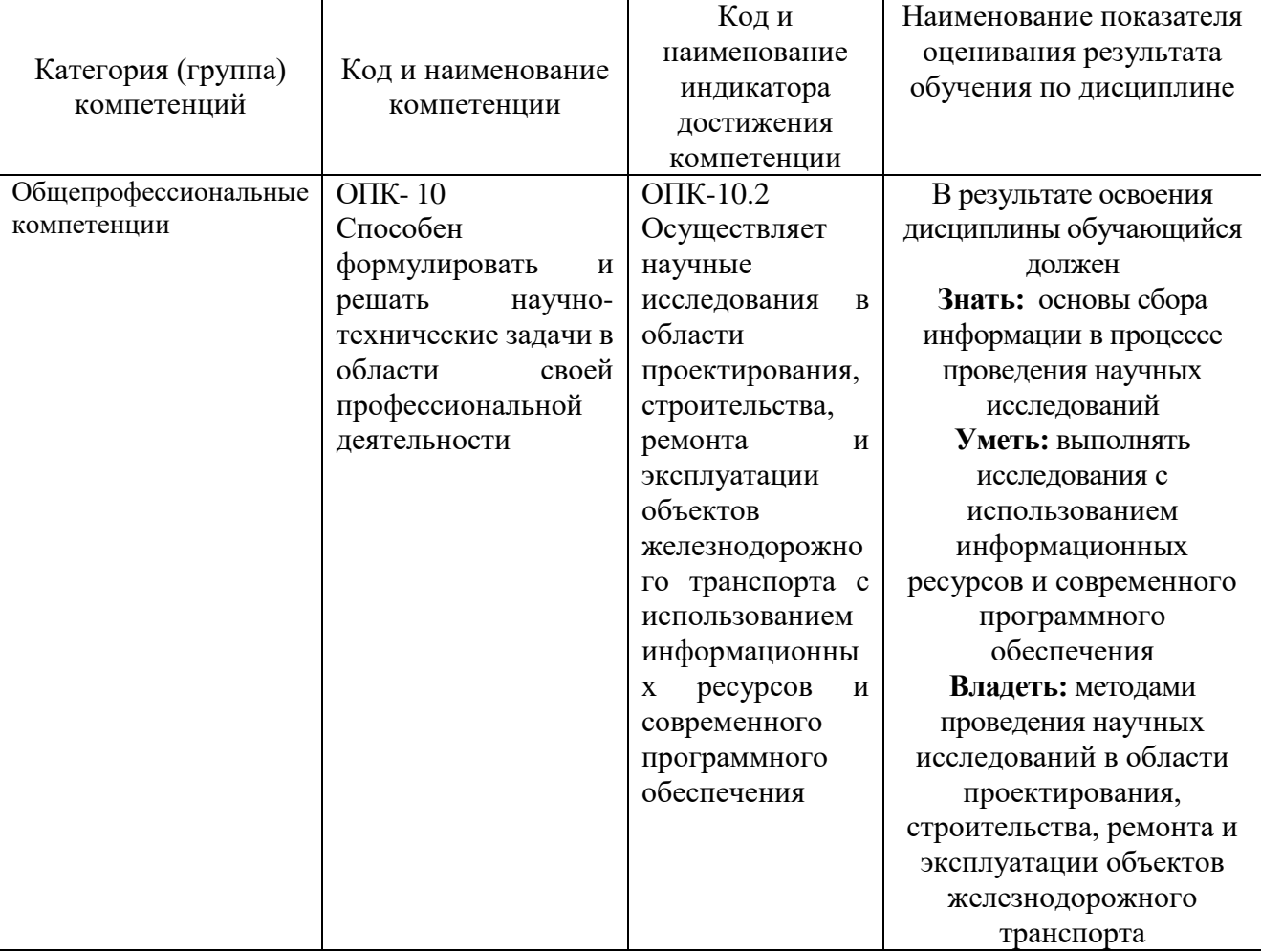

# **1. ПЛАНИРУЕМЫЕ РЕЗУЛЬТАТЫ ОБУЧЕНИЯ ПО ДИСЦИПЛИНЕ**

## **2. МЕСТО ДИСЦИПЛИНЫ В СТРУКТУРЕ ОБРАЗОВАТЕЛЬНОЙ ПРОГРАММЫ**

## 3. **1. Компетенция** ОПК- 10 Способен формулировать и решать научно-технические задачи в области своей профессиональной деятельности

#### 4.

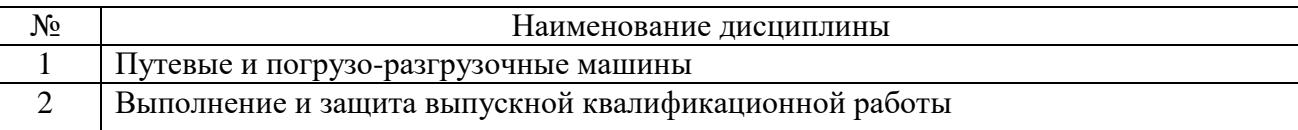

## **3. ОБЪЕМ ДИСЦИПЛИНЫ**

Общая трудоемкость дисциплины составляет 4 зач. единиц, 144 часа. Дисциплина реализуется в рамках практической подготовки

Форма промежуточной аттестации пифференцированный зачет.

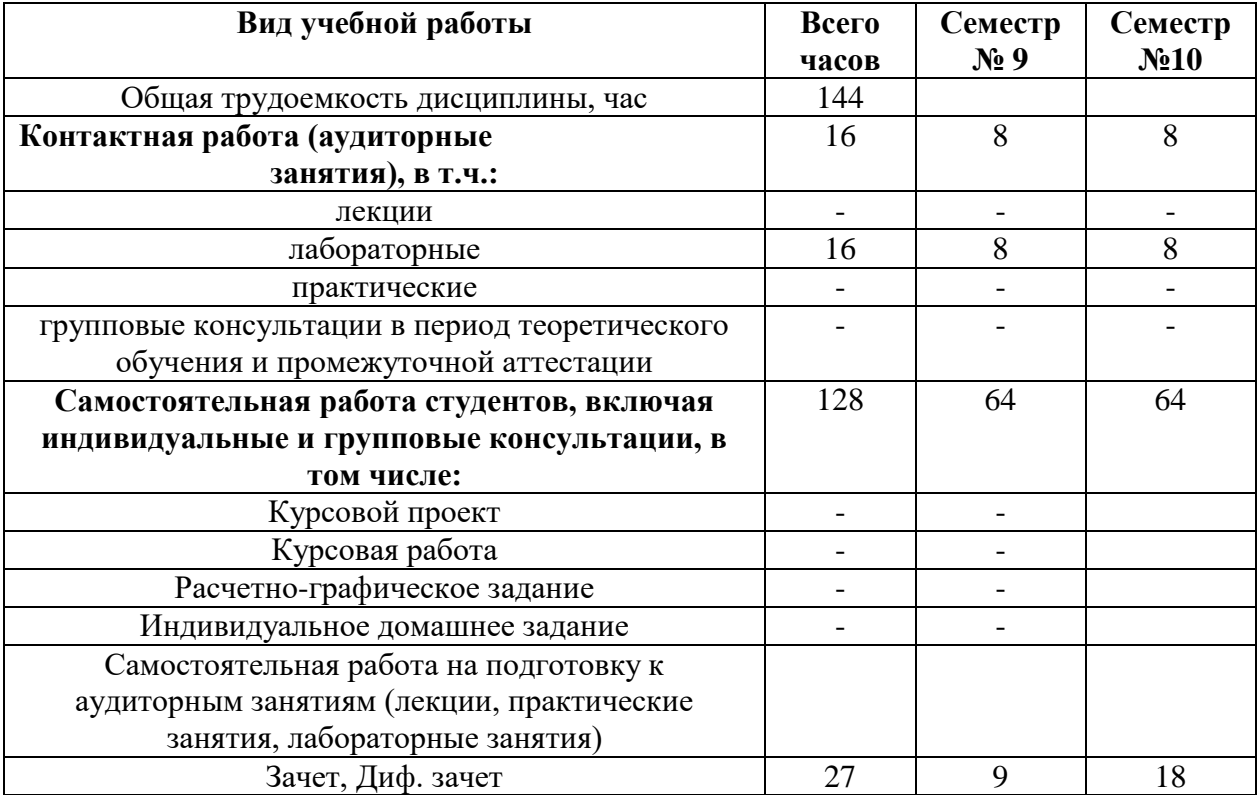

(экзамен, дифференцированный зачет, зачет)

## **4. СОДЕРЖАНИЕ ДИСЦИПЛИНЫ 4.1. Наименование тем, их содержание и объем Курс 5 Семестр 9,10**

### **4.1. Наименование тем, их содержание и объем**

Не предусмотрено учебным планом.

#### **4.2. Перечень практических занятий.**

Не предусмотрено учебным планом.

 $\overline{a}$ 

## **4.3. Перечень лабораторных занятий и объем в часах**

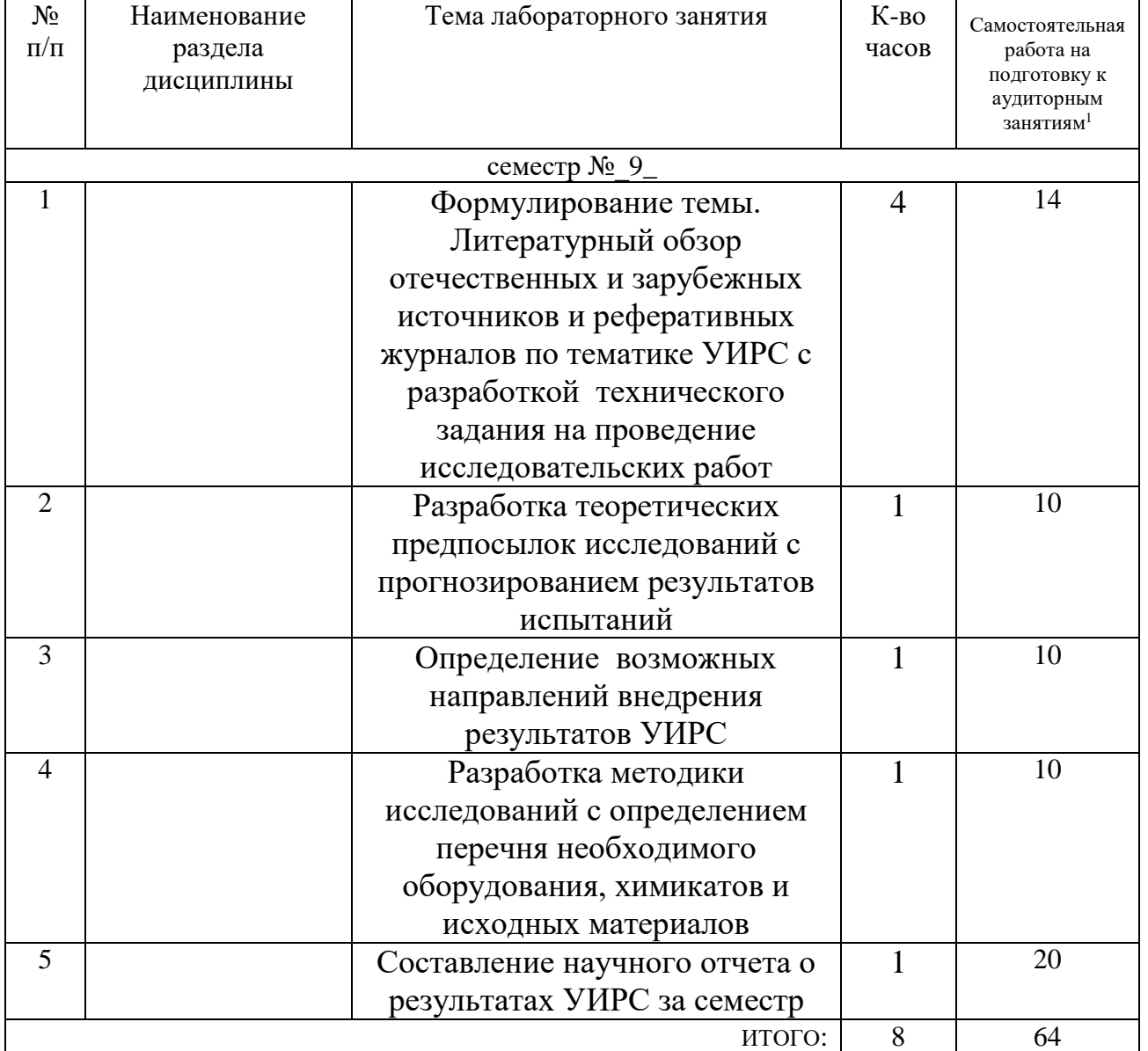

### **4.3.Содержание лабораторных занятий**

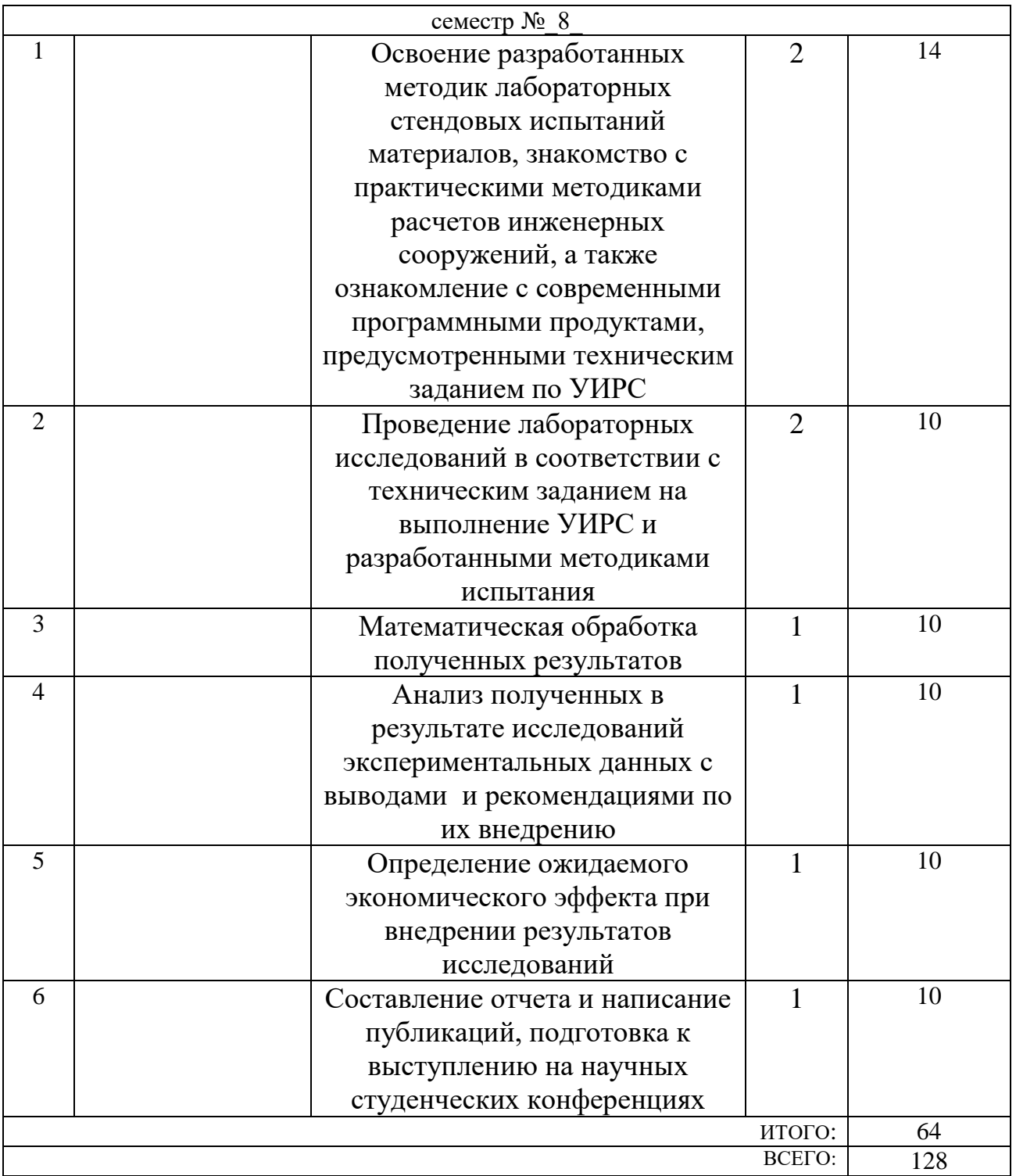

## **4.4. Содержание курсового проекта/работы**

Не предусмотрено учебным планом.

## **4.5. Содержание расчетно-графического задания, индивидуальных домашних заданий**

Не предусмотрено учебным планом.

## **5. ОЦЕНОЧНЫЕ МАТЕРИАЛЫ ДЛЯ ПРОВЕДЕНИЯ ТЕКУЩЕГО КОНТРОЛЯ, ПРОМЕЖУТОЧНОЙ АТТЕСТАЦИИ**

#### **5.1. Реализация компетенций**

**1. Компетенция** ОПК- 10 Способен формулировать и решать научнотехнические задачи в области своей профессиональной деятельности.

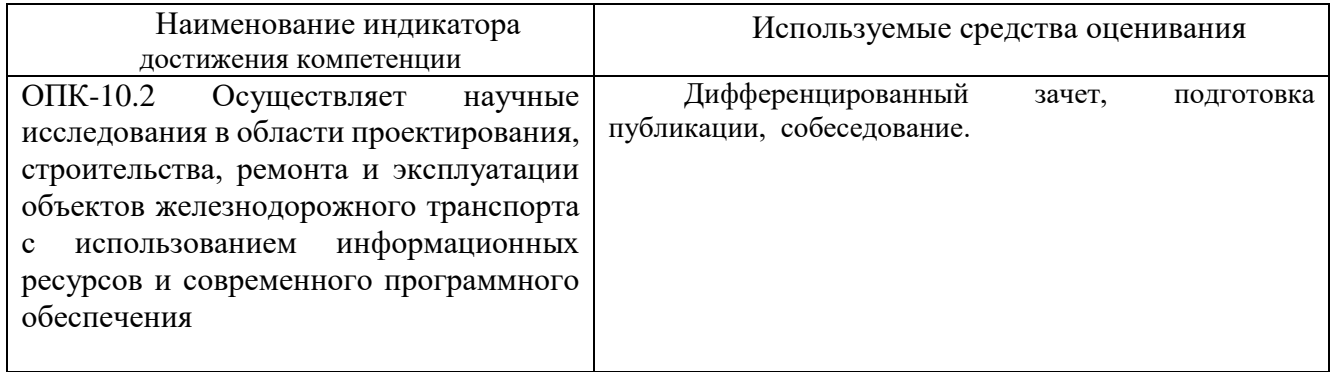

#### **5.2. Типовые контрольные задания для промежуточной аттестации**

**Промежуточная аттестация** осуществляется в конце семестра после завершения изучения дисциплины в форме **собеседования**.

#### **5.2.1. Перечень контрольных вопросов (типовых заданий) для дифференцированного зачета**

Примерный перечень вопросов для подготовки к тестированию:

- 1. Применение техногенных отходов промышленности при строительстве дорог промышленного транспорта.
- 2. Изучение методики расчета дорожных одежд дорог промышленного транспорта.
- 3. Разработка конструкций дорожных одежд для дорог промышленного транспорта на основе техногенных отходов КМА.
- 4. Изучение вопросов долговечности каменных материалов КМА.
- 5. Строительство земляного полотна при отрицательных температурах.
- 6. Возведение земляного полотна железных дорог из переувлажненных глинистых грунтов.
- 7. Стабилизация свойств грунтов путем введения различных добавок.
- 8. Изучение влияния деформационных свойств грунта на выбор технологии строительства земляного полотна.
- 9. Оценка состояния окружающей среды Белгородской области с учетом влияния транспорта.
- 10. Влияние тонкомолотого наполнителя на гибкость эмульсионной мастики.
- 11. Экологическая безопасность гидроизоляционной мастики на основе КОМВ.
- 12. Гидроизоляция ИССО в транспортном строительстве.
- 13. Оценка состояния ИССО Белгородской области.
- 14. Повышение когезионной прочности обмазочных гидроизоляционных материалов.
- 15. Способы загрузки съемочных точек, полученных с помощью цифрового тахеометра и хранящихся в текстовом файле в программе Robur-Rail.
- 16. Способы корректировки результатов изысканий средствами программы Robur-Rail.
- 17. Создание цифровой поверхности рельефа местности.
- 18. Особенности проектирования железнодорожных перегонов в программе Robur-Rail.
- 19. Особенности проектирования выправки пути в программе Robur-Rail.
- 20. Расчет устойчивости откосов в программе «Откос».
- 21. Виды водопропускных сооружений, их размещение.
- 22. Гидрологические характеристики водотоков и факторы их определяющие.
- 23. Виды стока и методы расчета.
- 24. Технико-экономический выбор типов МВС.
- 25. Изыскания мостовых переходов: порядок, состав и виды работ.
- 26. Изучение влияния добавок ПАВ на свойства бетонных смесей.
- 27. Применение гидроизоляции в технологии строительства искусственных сооружений.
- 28. Технологии устройства деформационных швов.
- 29. Расчет объемов работ при строительстве искусственных сооружений.
- 30. Методы определения расчетных усилий в сечениях ж/б балок пролетных строений.
- 31. Расчет свайного фундамента.
- 32. Использование отходов переработки шин для повышения качества органических вяжущих и композиционных материалов на их основе

#### **5.2.2. Перечень контрольных материалов для защиты курсового проекта/расчетно-графического задания**

Не предусмотрено учебным планом.

#### **5.3. Типовые контрольные задания (материалы) для текущего контроля в семестре**

**Текущий контроль** осуществляется в течение семестра в форме собеседования во время проведения лабораторных занятий, примерные вопросы к практическим занятиям.

**Теоретические вопросы, требующие от студента сформулировать ответ на предлагаемый вопрос:**

- 1. Применение техногенных отходов промышленности при строительстве дорог промышленного транспорта.
- 2. Изучение методики расчета дорожных одежд дорог промышленного транспорта.
- 3. Разработка конструкций дорожных одежд для дорог промышленного транспорта на основе техногенных отходов КМА.
- 4. Изучение вопросов долговечности каменных материалов КМА.
- 5. Строительство земляного полотна при отрицательных температурах.
- 6. Возведение земляного полотна железных дорог из переувлажненных глинистых грунтов.
- 7. Стабилизация свойств грунтов путем введения различных добавок.
- 8. Изучение влияния деформационных свойств грунта на выбор технологии строительства земляного полотна.
- 9. Оценка состояния окружающей среды Белгородской области с учетом влияния транспорта.
- 10. Влияние тонкомолотого наполнителя на гибкость эмульсионной мастики.
- 11. Экологическая безопасность гидроизоляционной мастики на основе КОМВ.
- 12. Гидроизоляция ИССО в транспортном строительстве.
- 13. Оценка состояния ИССО Белгородской области.
- 14. Повышение когезионной прочности обмазочных гидроизоляционных материалов.
- 15. Способы загрузки съемочных точек, полученных с помощью цифрового тахеометра и хранящихся в текстовом файле в программе Robur-Rail.
- 16. Способы корректировки результатов изысканий средствами программы Robur-Rail.
- 17. Создание цифровой поверхности рельефа местности.
- 18. Особенности проектирования железнодорожных перегонов в программе Robur-Rail.
- 19. Особенности проектирования выправки пути в программе Robur-Rail.
- 20. Расчет устойчивости откосов в программе «Откос».
- 21. Виды водопропускных сооружений, их размещение.
- 22. Гидрологические характеристики водотоков и факторы их определяющие.
- 23. Виды стока и методы расчета.
- 24. Технико-экономический выбор типов МВС.
- 25. Изыскания мостовых переходов: порядок, состав и виды работ.
- 26. Изучение влияния добавок ПАВ на свойства бетонных смесей.
- 27. Применение гидроизоляции в технологии строительства искусственных сооружений.
- 28. Технологии устройства деформационных швов.
- 29. Расчет объемов работ при строительстве искусственных сооружений.
- 30. Методы определения расчетных усилий в сечениях ж/б балок пролетных строений.
- 31. Расчет свайного фундамента.
- 32. Использование отходов переработки шин для повышения качества органических вяжущих и композиционных материалов на их основе

#### **5.4. Описание критериев оценивания компетенций и шкалы оценивания**

При промежуточной аттестации в форме дифференцированного зачета используется следующая шкала оценивания: 2 – неудовлетворительно, 3 – удовлетворительно, 4 – хорошо, 5 – отлично.

Оценка преподавателем выставляется интегрально по всем показателям и критериям оценивания.

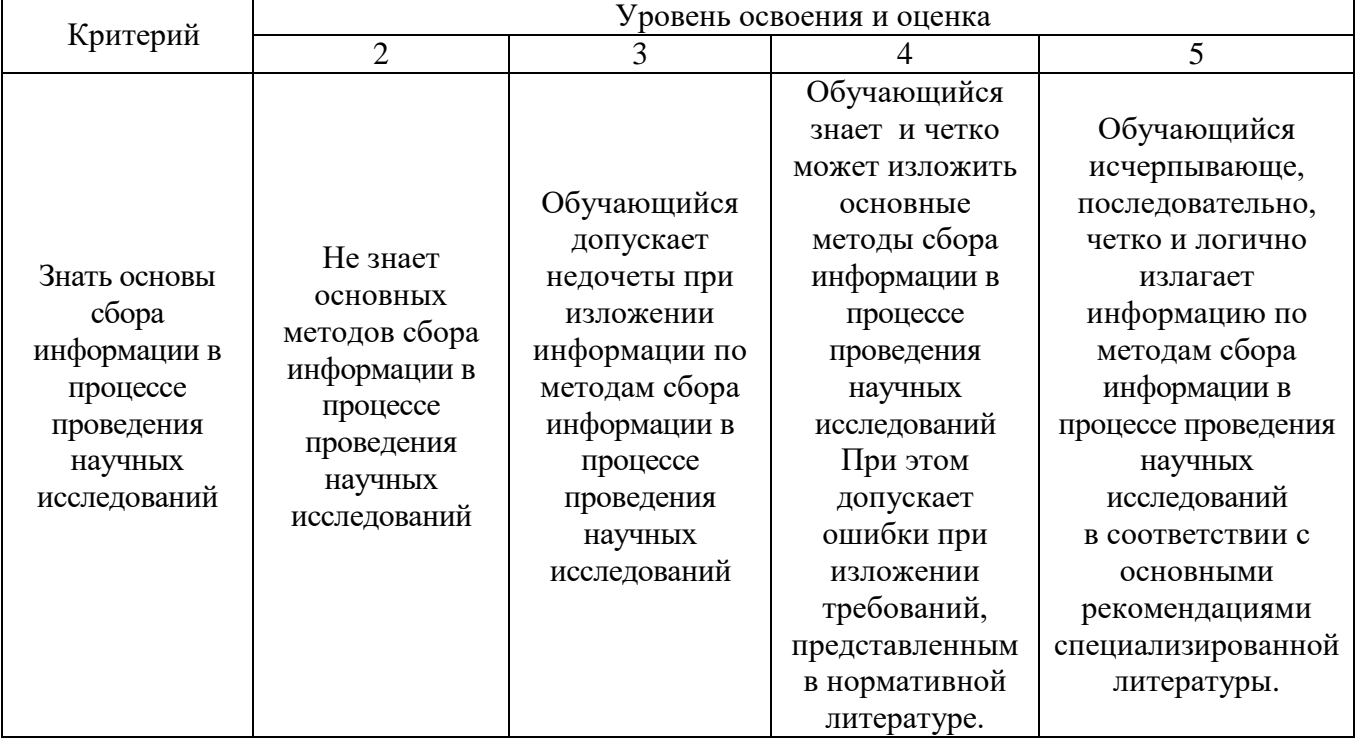

Оценка сформированности компетенций по показателю Знания .

Оценка сформированности компетенций по показателю Умения.

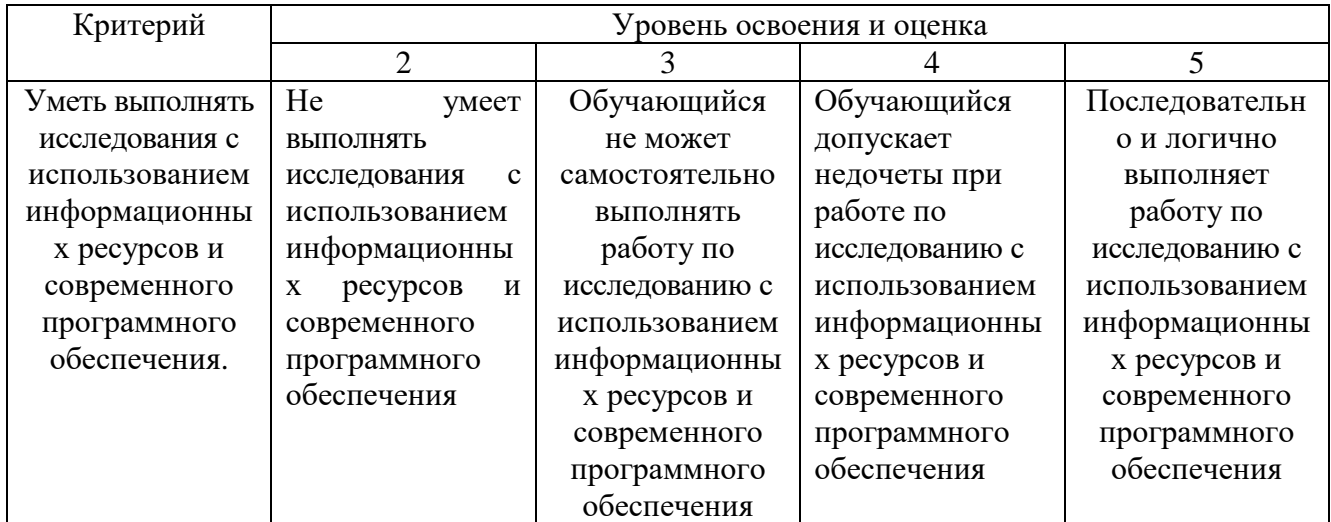

Оценка сформированности компетенций по показателю Навыки.

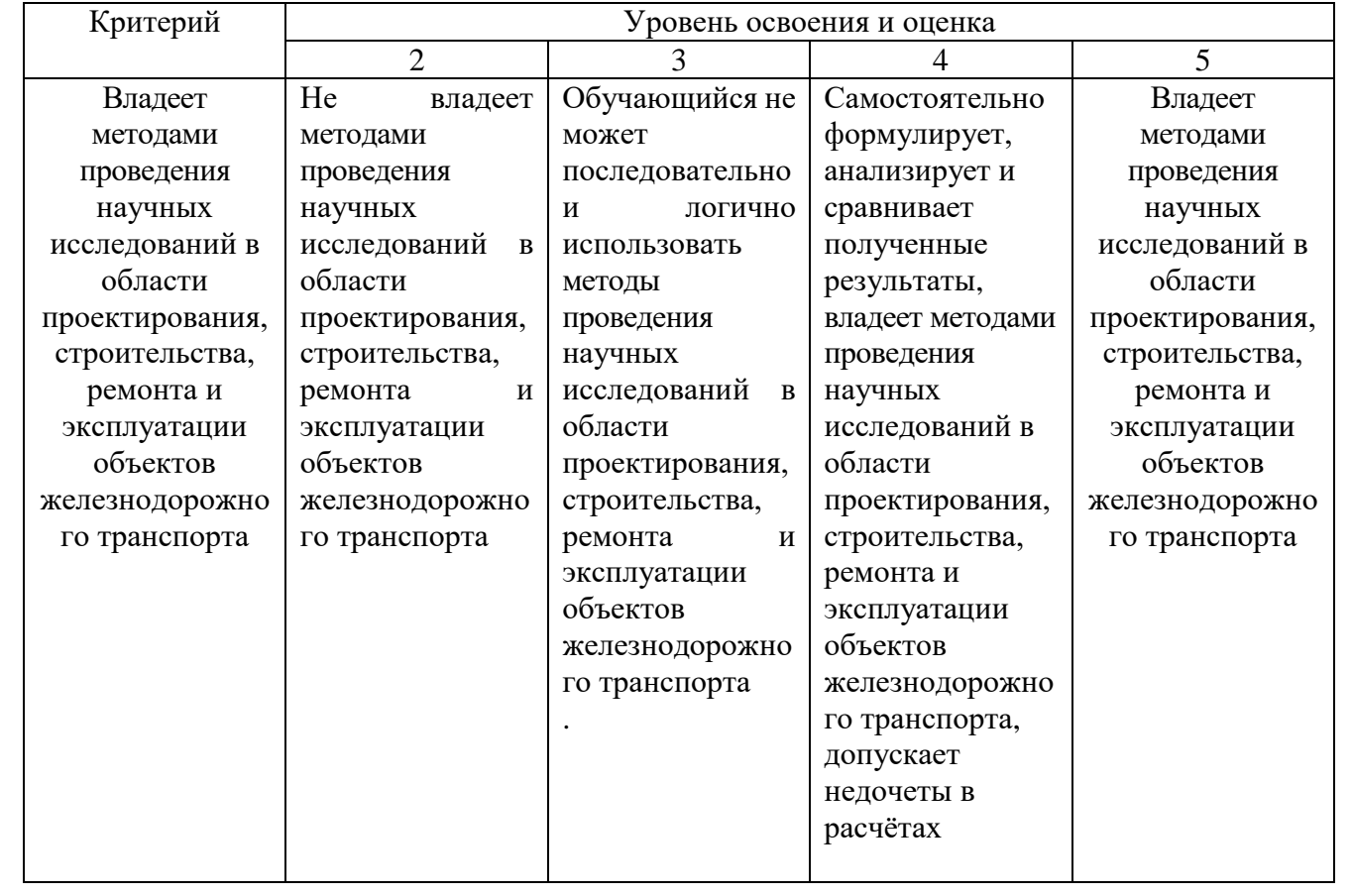

### **6. МАТЕРИАЛЬНО-ТЕХНИЧЕСКОЕ И УЧЕБНО-МЕТОДИЧЕСКОЕ ОБЕСПЕЧЕНИЕ**

## **6.1. Материально-техническое обеспечение**

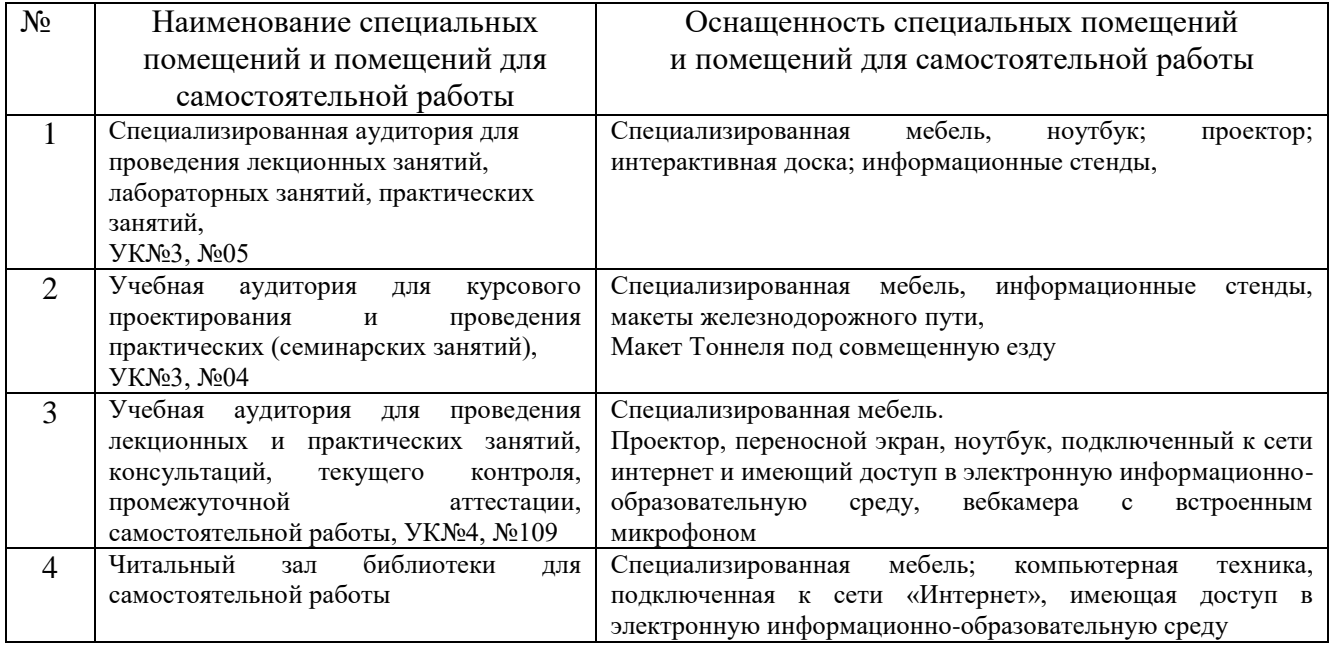

## **6.2. Лицензионное и свободно распространяемое программное обеспечение**

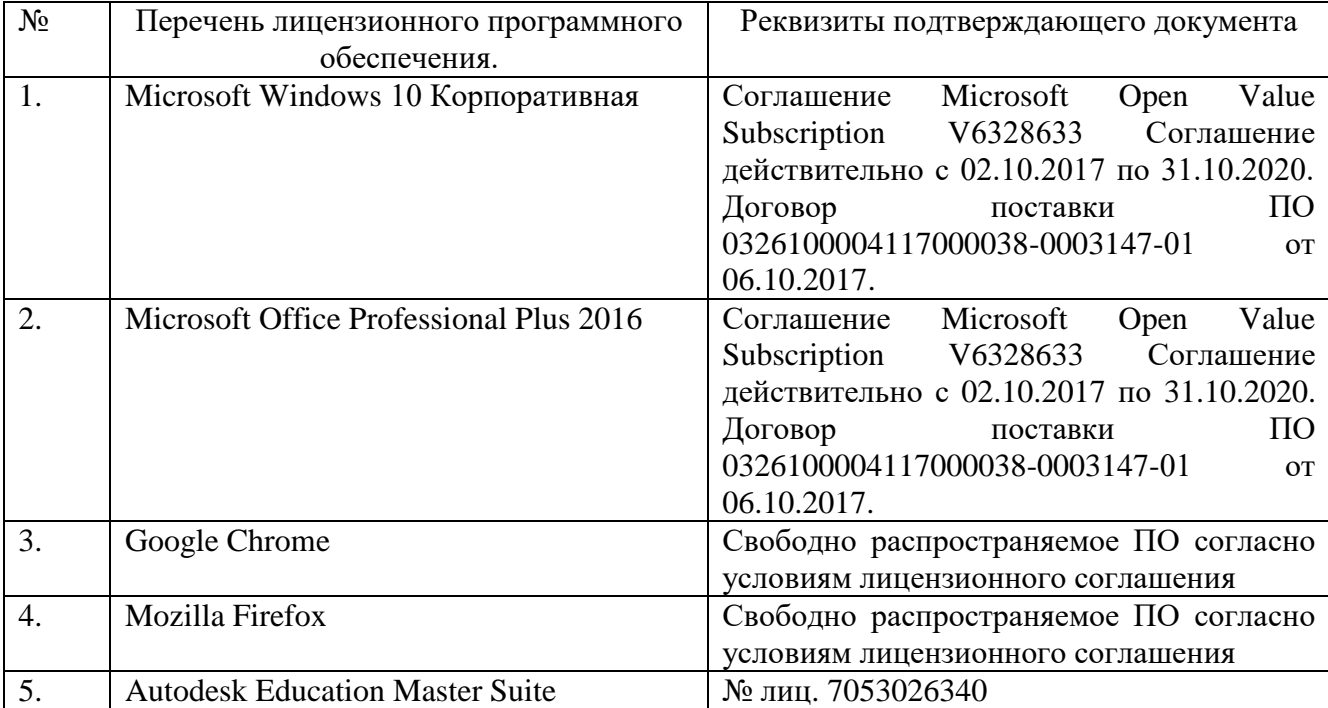

#### **6.3.Перечень учебных изданий и учебно-методических материалов**

1. Сидоренко Ю.В. Строительные материалы [Электронный ресурс]: учебное пособие/ Сидоренко Ю.В., Коренькова С.Ф.— Электрон. текстовые данные.— Самара: Самарский государственный архитектурно-строительный университет, ЭБС АСВ, 2008.— 88 c.— Режим доступа: http://www.iprbookshop.ru/20522.— ЭБС «IPRbooks», по паролюДорожностроительные материалы. Асфальтобетон [Электронный ресурс]: учебное пособие/ Е.В. Королев [и др.].— Электрон. текстовые данные.— Пенза: Пензенский государственный университет архитектуры и строительства, ЭБС АСВ, 2012.— 240 c.— Режим доступа: http://www.iprbookshop.ru/23101.— ЭБС «IPRbooks», по паролю

2. Гридчин А.М. Строительные материалы и изделия: учебное пособие – 2 изд., стереотип. – Белгород: БГТУ им. В.Г. Шухова, 2004.

3. Технология бетона, строительных изделий и конструкций [Электронный ресурс]: методические указания к выполнению лабораторных работ по дисциплине «Технология бетона, строительных изделий и конструкций» для студентов бакалавриата направления подготовки 08.03.01 Строительство, профиль «Производство и применение строительных материалов, изделий и конструкций»/ — Электрон. текстовые данные.— М.: Московский государственный строительный университет, Ай Пи Эр Медиа, ЭБС АСВ, 2015.— 26 c.— Режим доступа: http://www.iprbookshop.ru/36180.— ЭБС «IPRbooks», по паролю

4. Таннант Д., Регенсбург Б. Руководство по проектированию карьерных автомобильных дорог / School of Mining and Petroleum Engineering department of Civil and Environmental Engineering University of Alberta. Перевод с английского под общей редакцией В.А. Сидякова. – М., 2006. – 109 с.

6. Аскадский А.А. Структура и свойства полимерных строительных материалов [Электронный ресурс]: учебное пособие/ Аскадский А.А., Попова М.Н.— Электрон. текстовые данные.— М.: Московский государственный строительный университет, ЭБС АСВ, 2013.— 203 c.— Режим доступа: http://www.iprbookshop.ru/20038.— ЭБС «IPRbooks», по паролю

7. Строительство железных дорог в чрезвычайных ситуациях: Учебник для вузов ж.-д. трансп./ А.М. Призмазонов, Э.С. Спиридонов, В.И. Сбитнев, М.А. Шевандин, В.И. Жуков; Под ред. А.М. Призмазонова. – М.: Маршрут, 2004. – 501 с.

8. Салихов М.Г. Физико-химические и технологические основы производства и применения дорожно-строительных материалов [Электронный ресурс]/ Салихов М.Г., Ежова С.В.— Электрон. текстовые данные.— Йошкар-Ола: Марийский государственный технический университет, Поволжский государственный технологический университет, ЭБС АСВ, 2009.— 129 c.— Режим доступа: http://www.iprbookshop.ru/23004.— ЭБС «IPRbooks», по паролю

9. Скворцов А.В., Поспелов П.И., Котов А.А. Геоинформатика в дорожной отрасли. Учебное пособие. – М.: МАДИ (ГТУ), 2005. – 250 с.

10.Современные методы исследований функциональных материалов [Электронный ресурс]: лабораторный практикум/ Н.Н. Абрамов [и др.].— Электрон. текстовые данные.— М.: Издательский Дом МИСиС, 2011.— 160 c.— Режим доступа: http://www.iprbookshop.ru/56745.— ЭБС «IPRbooks», по паролю

11.Современные методы структурного анализа веществ [Электронный ресурс]: учебник/ М.Ф. Куприянов [и др.].— Электрон. текстовые данные.— Ростов-на-Дону: Южный федеральный университет, 2009.— 288 c.— Режим доступа: http://www.iprbookshop.ru/47135.— ЭБС «IPRbooks», по паролю

12.Гридчин А.М., Лесовик В.С., Погорелов С.А., Строкова В.В., Володченко А.Н., Авершина Н.М. Лабораторный практикум по строительным материалам. Белгород: Изд-во БГТУ им. В.Г. Шухова, 2004. – 225 с.

13.Горшкова Н.Г. Основы проектирования автомобильных дорог (гриф УМО) / Учебное пособие: Ч.1. - Белгород: Изд-во БГТУ им. В.Г. Шухова, 2005. – 118 с.

14.Гридчин А.М., Горшкова Н.Г. Основы проектирования автомобильных дорог (гриф УМО) / Учебное пособие: Ч.2. - Белгород: Изд-во БГТУ им. В.Г. Шухова, 2006. – 197 с.

15.Космин В.В. Основы научных исследований: Учебное пособие. — М.: ГОУ «Учебно-методический центр по образованию на железнодорожном транспорте», 2007. — 271 с. - Режим доступа: http://umczdt.ru/books/28/227177/ — - Загл. с экрана.

#### **6.4. Перечень интернет ресурсов, профессиональных баз данных, информационно-справочных систем**

1. [http://umczdt.ru](http://umczdt.ru/) сайт электронной библиотеки Учебно-методического центра по образованию на железнодорожном транспорте (ЭБ УМЦ ЖДТ).

- 2. <http://e.lanbook.com/> сайт электронно-библиотечной системы издательства Лань
- 3. <http://elib.bstu.ru/> сайт научно-технической библиотеки БГТУ им. В.Г. Шухова.
- 4. <http://www.iprbookshop.ru/> сайт Электронно-библиотечной системы «IPRbooks».

## **7. УТВЕРЖДЕНИЕ РАБОЧЕЙ ПРОГРАММЫ**

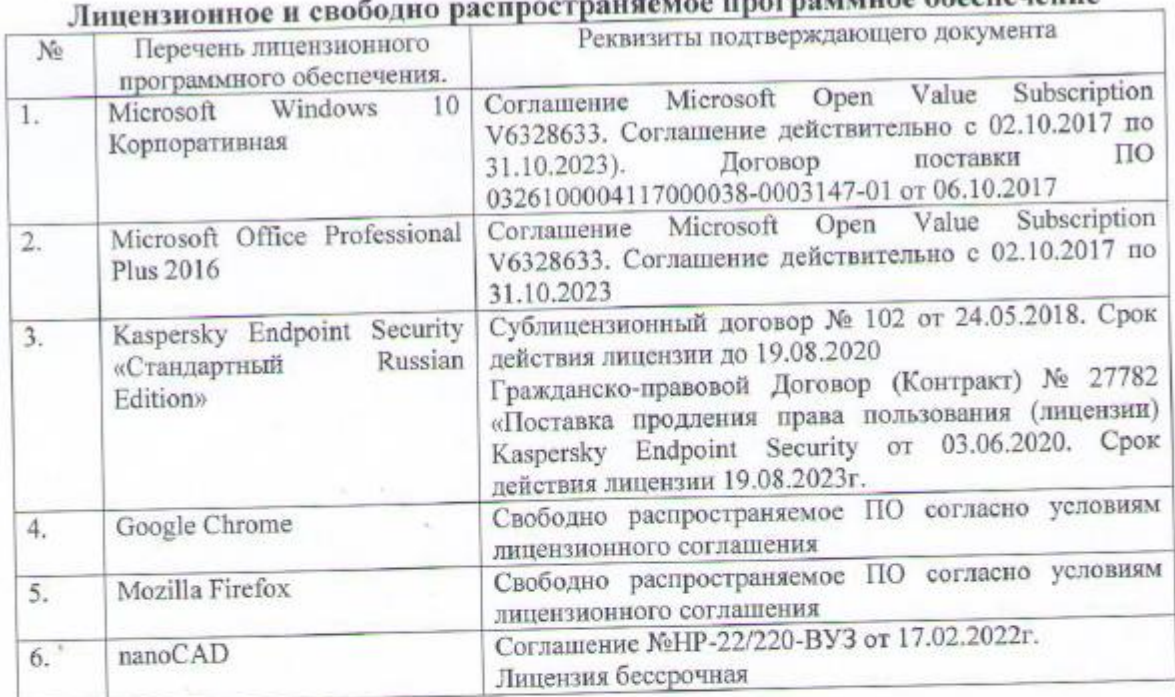

Изменения в п. б.2 в связи с окончанием действия предыдущих лицензий

пограммное обеспечение

2022/2023 учебный год на утверждена программа Рабочая

без изменений / с изменениями, дополнениями

Протокол № 11 заседания кафедры от «6» мая 2022 г.

Заведующий кафедрой

Яковлев Е.А.

Директор института

Новиков И.А.